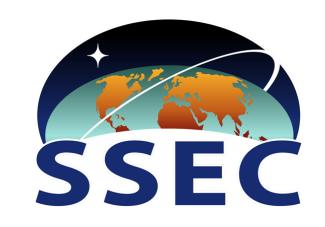

# Exporting VIIRS and MODIS Products for Visualization using Polar2Grid

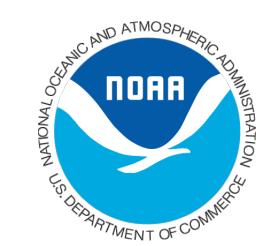

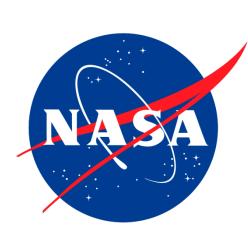

D.J. Hoese, R.K.Garcia, K.I.Strabala, E.N.Schiffer, W.C.Straka III

#### Abstract

Polar-orbiting multi-band meteorological sensors such as VIIRS and MODIS pose substantial challenges for taking imagery "the last mile" to forecast offices, scientific analysis environments, and the general public. To do this quickly and easily, the Cooperative Institute for Meteorological Satellite Studies (CIMSS) at the University of Wisconsin has created an open-source, modular application system, Polar2Grid. This bundled solution automates tools for converting VIIRS and MODIS products into a variety of output formats, including GeoTIFF and AWIPS, as well as NinJo forecasting workstation formats. Polar2Grid includes perceptual enhancements for products such as the VIIRS Day-Night Band (DNB), and performs conversions and projections in seconds on large swaths of data. Polar2Grid is currently providing VIIRS imagery over the Continental United States, as well as Alaska and Hawaii, from various Direct-Broadcast antennas to forecasters at the NOAA National Weather Service (NWS) offices in their AWIPS terminals, within minutes of an overpass of the Suomi NPP satellite. These images have been used by operation NWS forecasters.

### Polar2Grid Software Processing Chain

Polar2Grid is partitioned into three major segments: a FrontEnd which abstracts away the specifics of a given instrument and provides well-conditioned swaths and geolocation; a reusable transformation core using a variety of algorithms and implementations to convert swaths to grids; and a BackEnd which converts the gridded data to display ranges and exports in destination-system file formats.

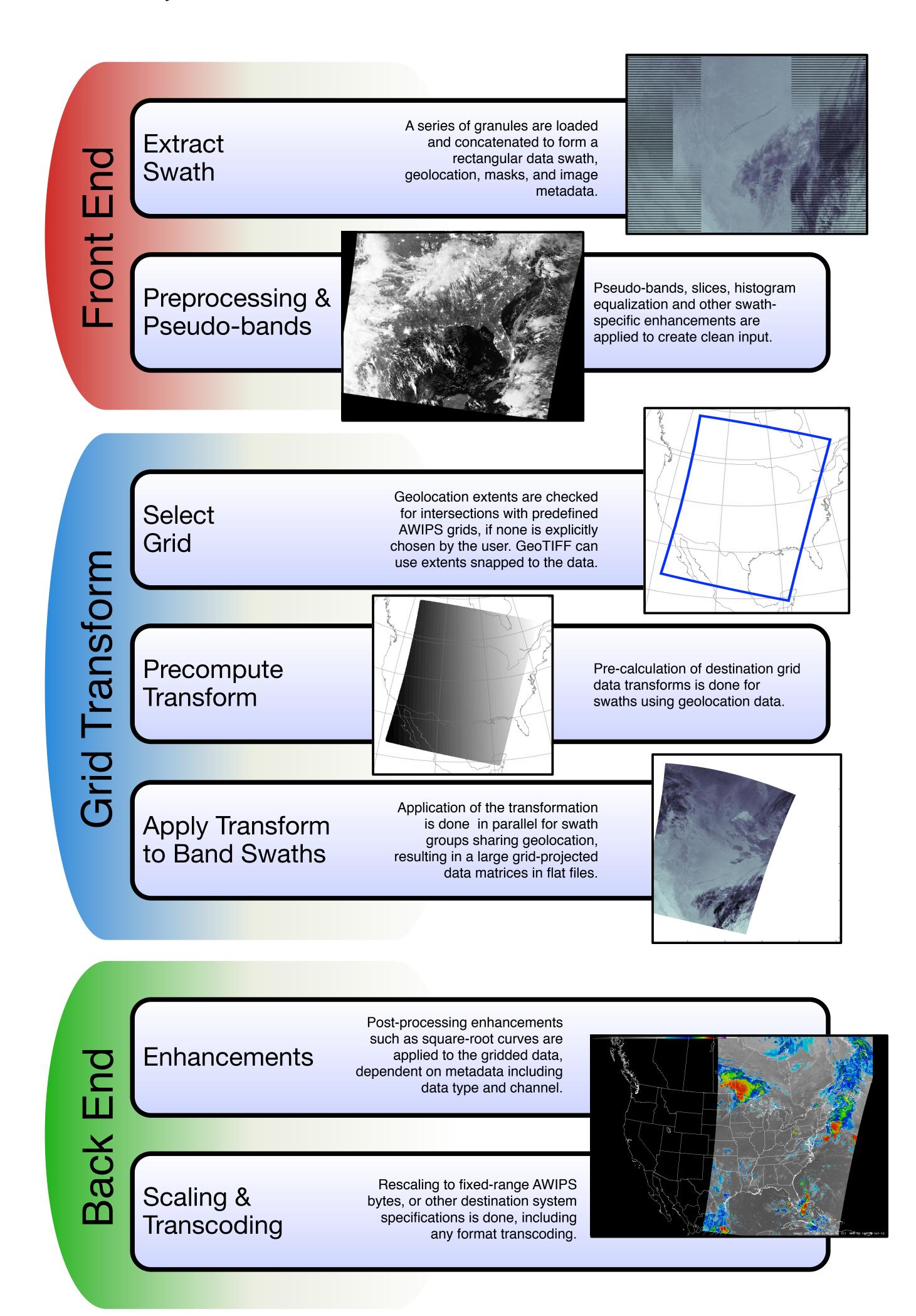

#### FrontFnd & BackFnd Modules

| riontena a backena i loadies |                                              |                |
|------------------------------|----------------------------------------------|----------------|
| Module                       | Capability                                   | Status         |
| VIIRS SDR Front End          | VIIRS M, I, DNB with enhancements            | stable         |
| MODIS Front End              | Funded by NASA, BTemp / Reflectances         | stable         |
| VIIRS CREFL Front End        | Corrected Reflectance product for true-color | stable         |
| MODIS CREFL Front End        | Corrected Reflectance product for true-color | stable         |
| CrIS SDR Front End           | Brightness Temperature Slices                | in development |
| CSPP CrIS EDR Front End      | Surface parameters, T / WV layers            | in development |
| AWIPS NetCDF Back End        | NetCDF files, ready for AWIPS injection      | stable         |
| NinJo TIFF Back End          | DWD contributed feature for VIIRS in NinJo   | stable         |
| GeoTIFF Back End             | Export to localized GeoTIFF images           | stable         |

#### Examples

VIIRS multi-band over TX in AWIPS

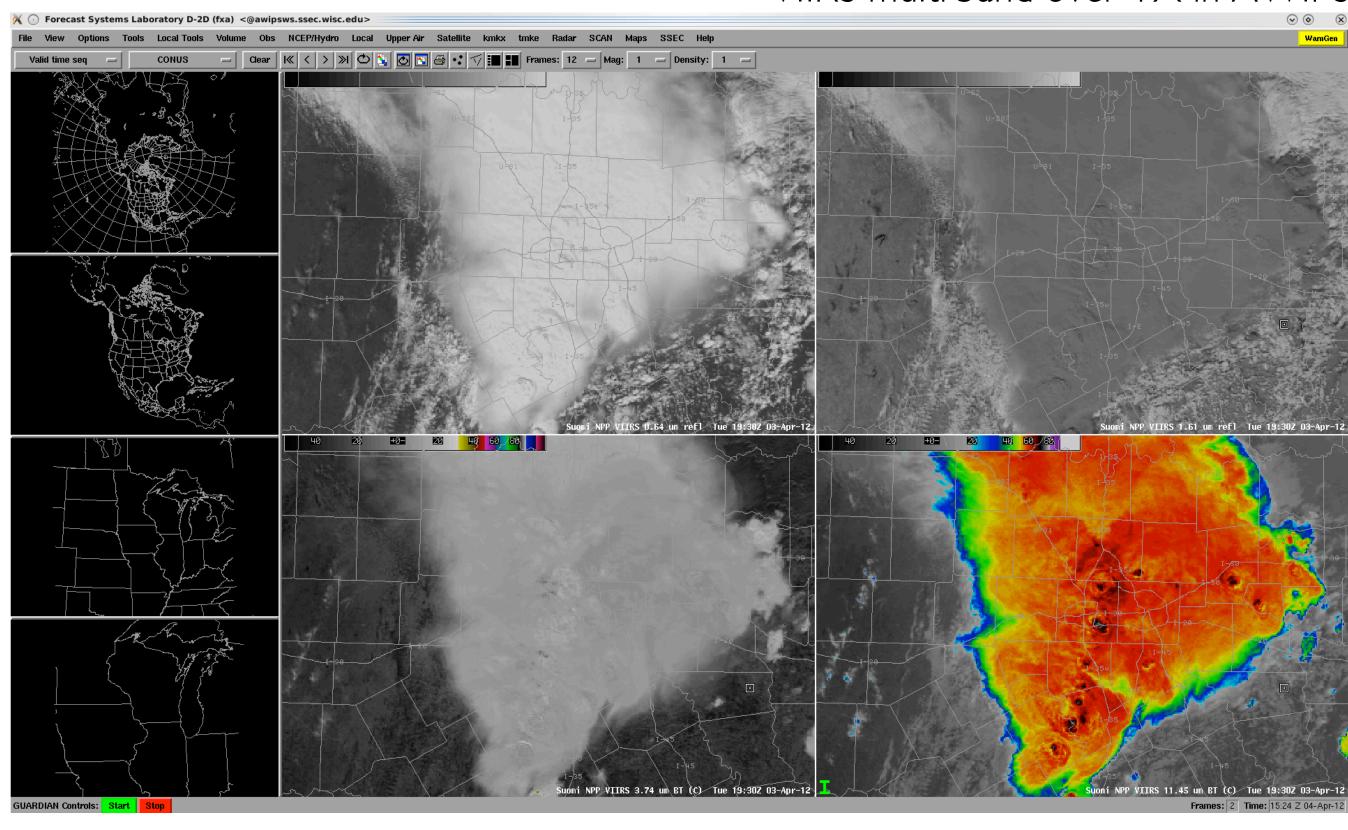

Histogram Equalized VIIRS DNB in AWIPS

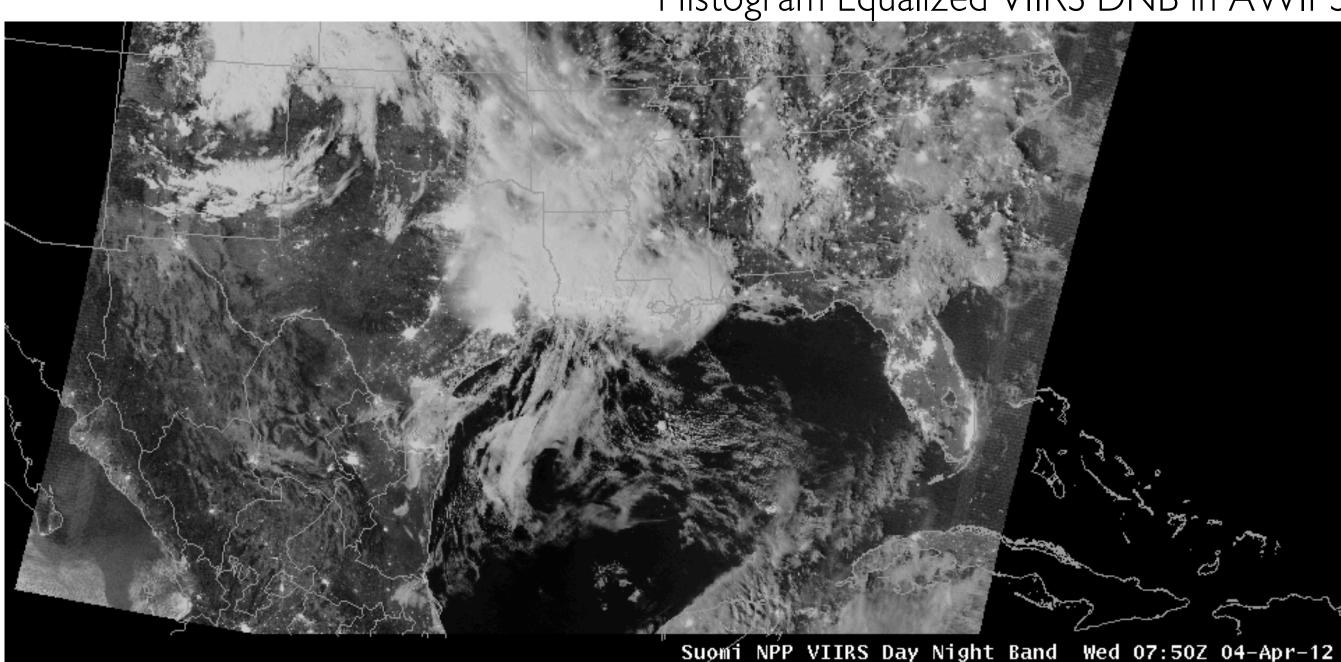

MODIS True Color CREFL in wms.ssec.wisc.edu, courtesy S. Batzli & R. Dengel

VIIRS True Color CREFL in wms.ssec.wisc.edu, courtesy S. Batzli & R. Dengel

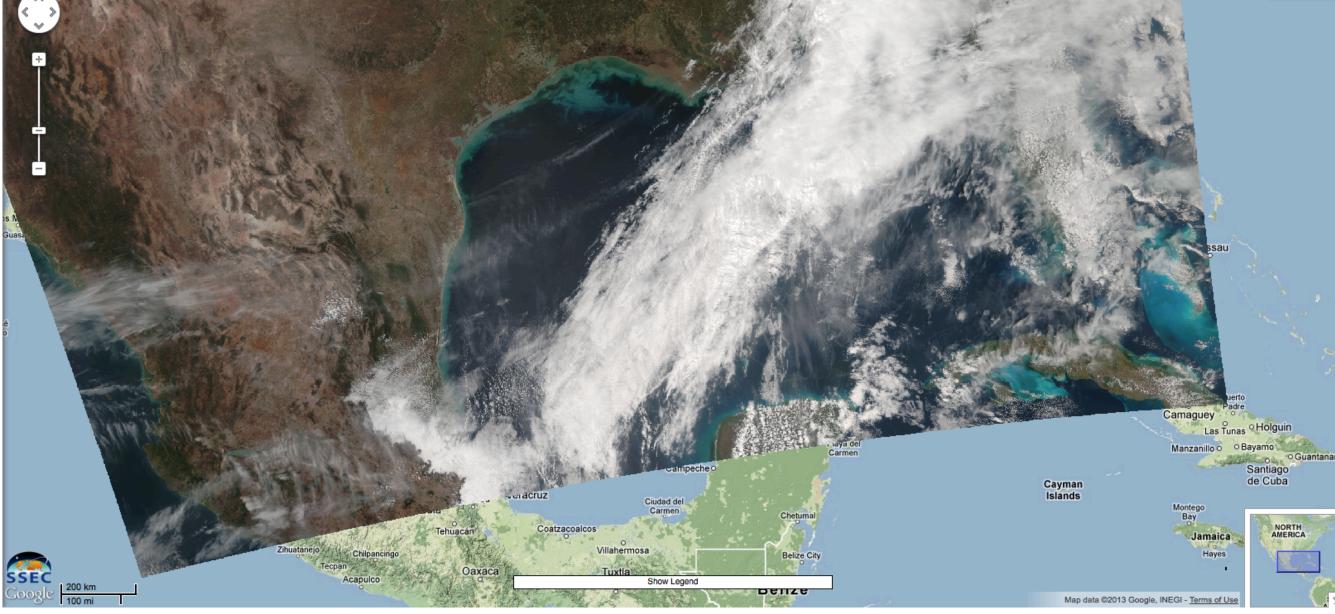

## Fork Polar2Grid @ GitHub!

https://github.com/davidh-ssec/polar2grid

Polar2Grid is built in the Python scripting language, using open-source software including MS2GT, GDAL, libtiff, PROJ.4, numpy, and matplotlib. Community users are welcome to download ready-to-run Linux binary bundles, or build it from scratch on their own systems. Contributors can use github to obtain the full source repository, implement and share new capabilities, and request their integration into future releases. Developer documentation is at <a href="http://www.ssec.wisc.edu/software/polar2grid/index.html">http://www.ssec.wisc.edu/software/polar2grid/index.html</a>.

The ready-to-run linux binary bundle can be found at

http://cimss.ssec.wisc.edu/cspp/